Espace pédagogique de l'académie de Poitiers > Délégation Académique à l'Action Culturelle > Pass Culture/Adage <https://ww2.ac-poitiers.fr/daac/spip.php?article1792> - Auteur : Thierry Martin

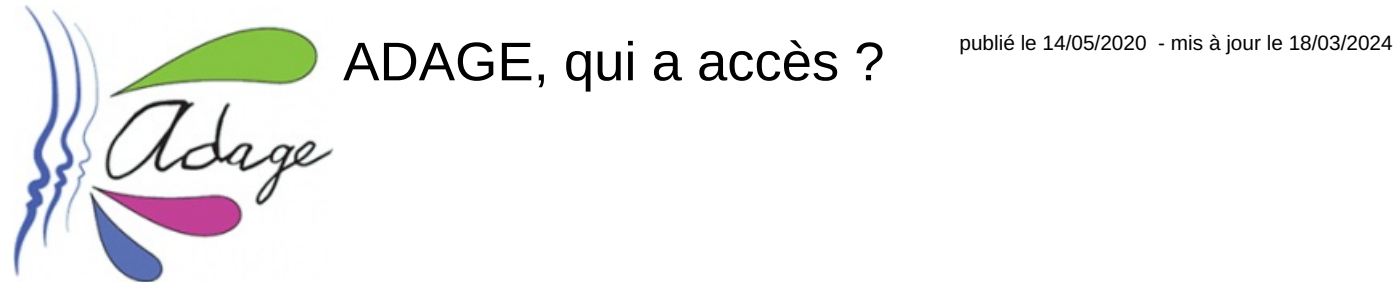

*Descriptif :*

L'application ADAGE accessible aux personnels de direction et aux enseignants désignés par le.la directeur.trice d'école ou le.la chef.fe d'établissement.

*Sommaire :*

- Accès à ADAGE
- L'application ADAGE accessible aux personnels de direction et aux enseignants désignés par le.la directeur.trice d'école ou le.la chef.fe d'établissement
- Rôles des utilisateurs
- Deux possibilités d'accès à l'application ADAGE

## Accès à ADAGE

L'accès se fait par l'intranet [\(https://www.intra.ac-poitiers.fr\)](https://www.intra.ac-poitiers.fr/) & ou l'internet. Il faut alors s'identifier avec l'identifiant (ex : prenom.nom@ac-poitiers.fr) et le mot de passe habituellement utilisé pour accéder, par exemple, à la messagerie ou à tous les autres services de l'intranet.

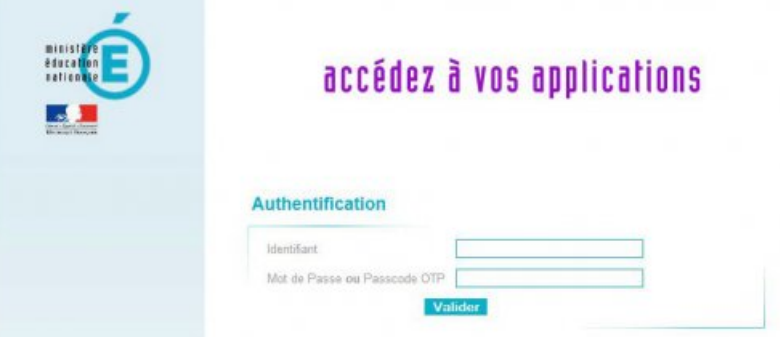

Lorsque la connexion est réaliser, il faut se rendre sur l'espace [ARENA](https://id.ac-poitiers.fr/arena/pages/accueill.jsf) C et sélectionner le lien qui mène à ADAGE.

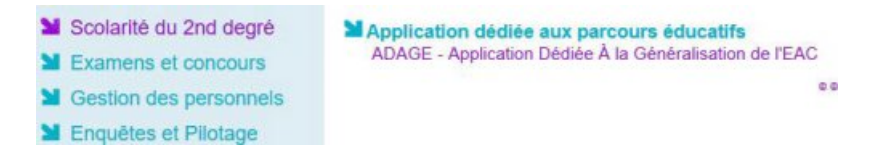

 L'application ADAGE accessible aux personnels de direction et aux enseignants désignés par le.la directeur.trice d'école ou le.la chef.fe d'établissement

Pour déléguer les droits d'écriture de projet aux enseignant.e.s, le.la directeur.trice d'école ou le.la chef.fe d'établissement doit administrer ces droits via l'onglet "Établissement" puis "Rédacteurs de projet" L'application est aussi accessible à certaines catégories de personnels-cadres de l'académie (DASEN, IA-IPR, IEN,...).

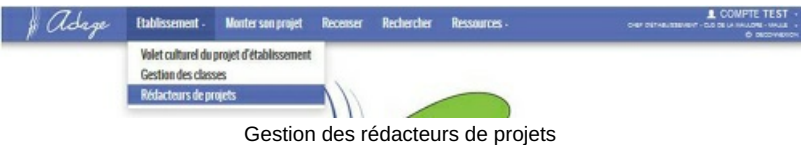

Intégrer des nouveaux [rédacteurs](https://ww2.ac-poitiers.fr/daac/sites/daac/IMG/pdf/redacteurs_de_projets.pdf) de projet EAC dans Adage (PDF de 336.2 ko) ADAGE : Pour proposer un projet d'EAC ou répondre à un appel à projet - DAAC - Académie de Poitiers.

- Rôles des utilisateurs
	- Le.La directeur.trice d'école, le.la principal.e, le.la proviseur.e peut **consulter, inscrire, modifier et valider les projets d'EAC** de son école/établissement.
	- Il.elle peut aussi réaliser le **recensement** c'est à dire obtenir un état précis des actions menées et piloter ainsi le volet culturel de l'école/établissement.
	- Les enseignant.e.s désigné.e.s et autorisé.e.s par le chef d'établissement peuvent rédiger des projets d'action d'EAC.
	- Le professeur référent culture inscrit les projets d'EAC de l'école/établissement en collaboration avec le personnel de direction et l'équipe pédagogique. Lorsque ceux-ci sont réalisés, le professeur référent culture doit les recenser dans l'application afin d'établir le diagnostic du volet culturel.
	- Les personnels-cadres peuvent consulter les projets à l'échelle de la circonscription, du département, de l'académie et obtienir les chiffres-clés qui permettent un pilotage de l'EAC à l'échelle académique en cohérence avec la politique d'EAC du ministère de l'Éducation Nationale.
- Deux possibilités d'accès à l'application ADAGE
	- soit par l'intranet (via le portail d'application ARENA) :
		- $\blacktriangleright$  <https://www.intra.ac-poitiers.fr/jsp/dsi/login.jsp> $\mathbb{Z}$
	- soit par l'internet (via une clé O.T.P. pour les chefs d'établissements et directeurs d'écoles) :
		- $\blacktriangleright$  [https://id.ac-poitiers.fr/login/ct\\_logon.jsp](https://id.ac-poitiers.fr/login/ct_logon.jsp) $\mathbb{Z}$

L'utilisateur doit d'abord s'authentifier grâce à son identifiant (même identifiant que celui de la messagerie académique) et son mot de passe (mot de passe de messagerie ou Passcode de la clé O.T.P.).

[Accéder](https://ww2.ac-poitiers.fr/daac/sites/daac/IMG/pdf/adage-acceder_2nddegre-v2.0.pdf) à ADAGE - 2nd degré (PDF de 372.1 ko) Accéder à ADAGE - 2nd degré

Pour toute demande d'assistance, contacter le guichet unique [adage@ac-poitiers.fr](mailto:adage@ac-poitiers.fr)

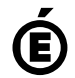

 **Académie de Poitiers** Avertissement : ce document est la reprise au format pdf d'un article proposé sur l'espace pédagogique de l'académie de Poitiers. Il ne peut en aucun cas être proposé au téléchargement ou à la consultation depuis un autre site.